## **Révisions OCaml**

MP2I Lycée Pierre de Fermat

## Recoder les fonctions natives

Le module List d'OCaml contient de nombreuses fonctions utilitaires sur les listes. Vous pouvez consulter sa documentation ici : [v2.ocaml.org/api/List.html.](https://v2.ocaml.org/api/List.html)

Un bon entraînement est de recoder par vous même les fonctions de ce module. Pour chacune des fonctions suivantes, cherchez sa documentation sur le lien donn´e plus haut, et codez votre propre version. Vous pouvez comparer votre version avec celle d'OCaml pour vérifier. Pour utiliser une fonction du module List, il faut utiliser la syntaxe  $|\text{List.nom\_fonction}|$ . Par exemple, pour la fonction  $\boxed{\mathsf{length}}$  qui calcule le nombre d'éléments d'une liste : List.length [2;3;4;5]

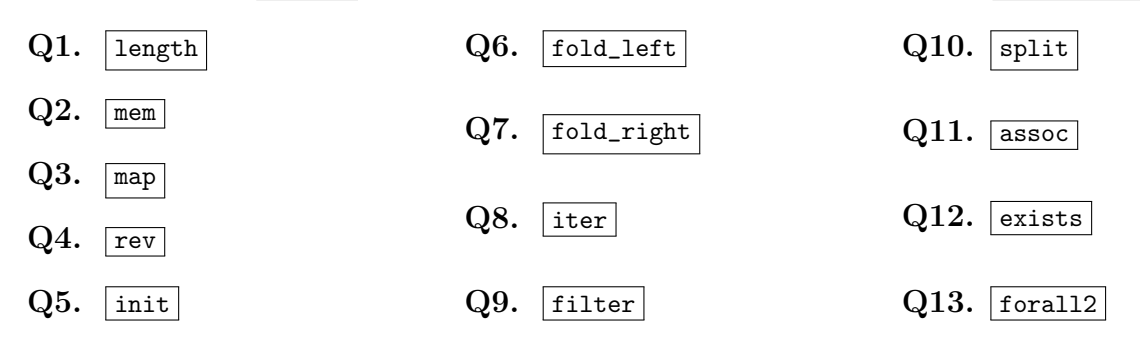

## Quiz

Cette partie est à faire sans utiliser d'interpréteur ou de compilateur, vous devez donc réfléchir à chaque question sans écrire de code. Lorsque vous êtes convaincu d'avoir la réponse, vous pouvez vérifier sur machine, mais il est important de vous entraîner à raisonner sans machine.

Trouver des expressions d'un type Pour chaque type suivant, trouver une expression de ce type. Lorsqu'un opérateur est précisé, vous devez l'utiliser dans votre expression

- $Q1.$  int  $\rightarrow$  int
- $Q2.$  unit  $\rightarrow$  int
- Q3.  $\vert \text{int} \rightarrow \text{int} \rightarrow \text{int} \vert \text{en} \text{ } \text{utilisant} \vert = \vert$
- $Q4.$  bool -> (int \* int) en utilisant  $\lceil \cdot \rceil$
- $Q5.$  |int list  $\rightarrow$  bool
- Q6.  $|a \rangle$  a  $*$  a
- $Q7.$  | a \* b -> b \* a

Q8.  $|a \rightarrow b \rightarrow a$ Q9.  $|a \rightarrow b \rightarrow int$ Q10.  $\vert$  ('a -> 'b)-> ('b -> 'c)-> 'a -> 'c Q11.  $|(a \rightarrow b) \rightarrow a$  list  $\rightarrow b$  list  $Q12.$  ('a -> 'b)-> 'a list -> 'c list Q13. (  $('a -> 'b)$ list \*  $('a list)) -> 'b list$ Q14.  $|a \rightarrow (|a * b)|$ list ->  $|b|$ 

Trouver le type d'une fonction Pour chacune des fonctions suivantes, donner son type.

```
1 let q15 x y = x + y
 \frac{2}{3}\vert let q16 (x, y) = x + y
 4
 5 \vert \text{let } q17 \text{ a } b = (a, b)6
7 let rec q18 1 = match 1 with
8 | | [] -> ""
9 | x :: q -> x \hat{q} q18 q
10
11 let q19 f a = match f a with
12 | (0, _) -> 0
13 | (_, 0) -> 1
14 | - -> 2
15
16 | let q20 f g h =
17 f 0 + g 0 + h
18
19 let q21 x y z t w =
20 w ((x \ y) (z \ t))21
22 let rec q22 m p =<br>23 let a, b, c = m
     let a, b, c = m 0 in
24 if p a = p b then c
25 else q22 m (fun x -> p x - 1)
26
27 let rec q23 a b =
28 if a b = b then b
29 else q23 a (a b)
30
31 let rec q24 a b c =
32 match a with
33 | | [] -> c
34 | x::q -> if x < b then q24 (b::q) x c else q24 ((c, 0)::q) x []
```
Trouver l'erreur Pour chacune des expressions suivantes, déterminer le type d'erreur (erreur de syntaxe ou bien erreur de typage) et l'expliquer :

```
1 let q25 =
 2 \mid 1.0 + 2.03
4 | let q26 =
5 let a = 1;
6 let b = 2;
7 a + b
8
9 let q27 =
10 let li = [1; 2; 3] in "bla" :: li
11
12 | let q28 =
13 let li = [1;2;3] in li :: 4
14
15 let q29 =
16 let rec f l =
17 match 1 with
18 | \Box -> \Box19 | x :: q -> f x :: f q
20
21 let q30 u v = (u v, v 2, u 2)
```
**Évaluer une expression** Déterminez la valeur de chacune des expressions suivantes :

```
\frac{1}{2} let q31 =
 \begin{array}{c|c} 2 & \text{let } a = 2 \text{ in} \\ 3 & \text{let } b = a + 3 \end{array}let b = a + 3 in
 4 let a = a + b in
 5 a * b
 6
 7 let q32 =
 8 let f x y = x * y x in
9 let add x y = x + y in
10 f 3 (add 5)
11
12
13 | let q33 =
14 let rec f la lb =
15 match la with
16 | [] \rightarrow 1b
17 | x :: q -> f q (x :: 1b)
18 in f [2; 3] [4; 5]
19
20 let q34 =
21 let rec f la = match la with
22 | | [] \rightarrow failwith "Erreur"
23 | [x] -> x
24 | x::y::q -> f ((if x < y then x else y) :: q)
25 in f [8;4;1;3;7]26
27 let q35 =
28 let rec f 1 = match 1 with
29 | | [] -> 0
30 | [x] \rightarrow x31 | x :: y :: q -> x + f q
32 in f [2;4;1;5;3]
```
**Évaluer une expression (version dure)** Déterminez la valeur de chacune des expressions suivantes :

```
1
 2 let q36 =
 3 | let u c = String.make 1 c in
 4 let rec f a b r i c e =
 5 if b > c then
 6 i r
 7 else
 \begin{array}{c|c} 8 & \text{let } \circ = \text{f a (b+1)} \\ 9 & \text{in } \circ (\text{u a.}\text{fb}) \hat{\ } \text{in} \end{array}9 in o (u a.[b] \hat{r} r) (fun t -> i (t \hat{r} u a.[c])) (c-1) e<br>10 in f "salutation" 0 "he" (fun s ->s) 9 0
       in f "salutation" 0 "he" (fun s \rightarrows) 9 0
11
12 | let q37 =
13 let p a b x = x a b in
14 let g = p 5 3 in15 | let e c x = c (fun u v \rightarrow x 2 (u-v)) in
16 let s c = c (fun u v -> u) + c (fun u v -> v) in
17 s g * s (e g)
18
19 \vert \text{let } q38 =20 List.fold_right
21 (fun p 1 -> p::List.filter (fun a -> (a/p) * p \iff a) 1)
22 (List.init 20 ((+) 2))
23 []
24
25 (* Pour tester la dernière expression, vous devez lancer utop avec une
26 option désactivant certaines contraintes de types, en faisant:<br>
27 utop - rectypes *)
27 \left| \begin{array}{ccc} 27 \ \text{1et} & 939 \end{array} \right| =
\begin{array}{c|c} 28 & \text{let } q39 = \\ 29 & \text{let } z & f \end{array}let z f =30 let g = \text{fun } x \rightarrow \text{f}(\text{fun } v \rightarrow x \times v)31 in g g
32 in let f = z (fun p n \rightarrow if n < 1 then [] else p (n-1) @ n :: p (n-1))
33 in f 3;;
```